# Smernice za ročno normalizacijo *Janes Norm 3.0*

*Jakob Lenardič in Darja Fišer* Inštitut za novejšo zgodovino

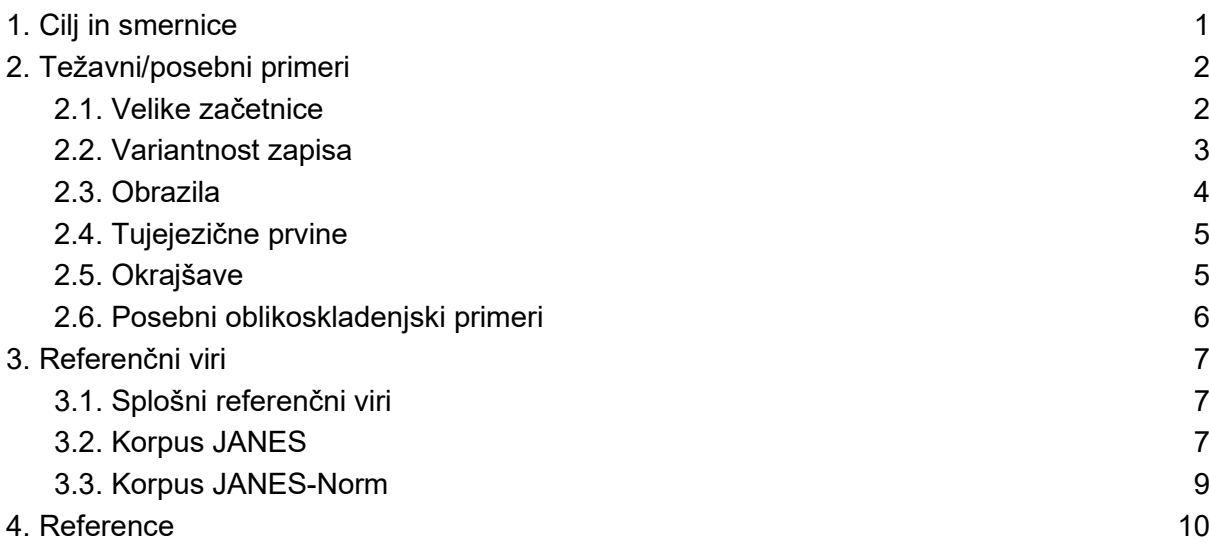

# <span id="page-0-0"></span>**1. Cilj in smernice**

Pričujoče smernice temeljijo na smernicah Čibej et al. (2016: 4–8) in jih tudi nadgrajujejo.

Normalizacija **predvsem vključuje sledeče:**

1. Popravljanje zatipkov in variantnih zapisov obrazil

*polgledal* → *pogledal*

*knižnica* → *knjižnica*

*hodu* → *hodil*

2. Normalizacija šumnikov

*macka* → *mačka*

3. Popravljanje velikih začetnic pri lastnih imenih

*jankovic* → *Janković*

4. Normalizacija medmetov v dve ponovitvi zlogov

*hahahahaha → haha*

Ponovljene črke skrajšamo na največ tri ponovitve

*grr → grr, grrr → grrr, grrrr → grrr;* vendar *hahhaaahaa → haha*

5. Polnopomenske besede s ponovljenimi črkami skrajšamo na nepodaljšano različico

*Mooojcaaa → Mojca*

Glavno načelo normalizacije je, da normaliziramo **zgolj na nivoju besedišča**, kar pomeni, da:

1. **ne** spreminjamo skladenjskih razmerij (npr. nestandardne rabe tožilnika v skladenjskem okolju zanikanja ne popravljamo)

*ne uporabljam rodilnik*

2. **ne** spreminjamo izbora besed, kar pomeni, da besede **ne** zamenjujemo s knjižnimi sopomenkami

*pocahnu* → *pocahnal* in ne \**označil*

*pofarbat* → *pofarbati* in ne \**pobarvati*

*pucajne* → *pucanje* in ne \**čiščenje*

*cajt* → *cajt* in ne \**čas*

*špegu* → *špegel* in ne *\*ogledalo*

- 3. **ne** spreminjamo napačne stave ločil
- 4. Ključnikov (heštegov), uporabniških imen, emotikonov, emojijev in elips **ne**  normaliziramo

#lepa-drevesa, @janez, :))),  $\left(\frac{1}{n}\right)$ , pi\*\*\*

5. Besed, za katere ni mogoče ugotoviti, ali je normalizacija potrebna, **ne** normaliziramo.

*Vcerajsnji problem je resen → resen*

6. Besednih zvez z nesklonljivim levim prilastkom **ne** normaliziramo z vezajem:

*SD kartica* → *SD kartica* in ne \**SD-kartica*

# <span id="page-1-0"></span>**2. Težavni/posebni primeri**

## <span id="page-1-1"></span>**2.1. Velike začetnice**

- 2.1.1. Prvo besedo v stavku normaliziramo z veliko začetnico samo, če je lastno ime: *biden je Ameriški predsednik → Biden je ameriški predsednik*
- 2.1.2. V ostalih primerih začetnice na začetku stavka ne spreminjamo:

*Šel je v ljubljano → Šel je v Ljubljano*

*šel je v ljubljano → šel je v Ljubljano*

*ljubljana je lepa → Ljubljana je lepa*

2.1.3. Vendar, če je prva beseda v stavku kapitalizirana in jo je treba normalizirati (in ne gre za lastno ime), ji pripišemo normalizirano oznako z malo začetnico

*Zlo je bedno tuki → zelo je bedno tukaj*.

2.1.4. Če pri večbesednih lastnih imenih ne moremo ugotoviti, ali se vsi elementi pišejo z veliko začetnico, dvoumne pustimo pri miru:

*pr'Kovac → pri Kovaču*

2.1.5. Zapisov z velikimi črkami (ZASTONJ, SREČNO) ne popravljamo, razen če gre za lastno ime ("DUNAJ" *→* "Dunaj") ali pa besedo na začetku stavka, ki jo je treba normalizirati ("VIDM DA SI PAMETEN" – "vidim DA SI PAMETEN").

## <span id="page-2-0"></span>**2.2. Variantnost zapisa**

2.2.1. Nestandardne besede, ki imajo več kot eno interpretacijo, razdvoumimo s pomočjo sobesedila

> *k → ker, ki, ko ko → ko, kot*

Če to ni mogoče, jih ne normaliziramo.

2.2.2. Narečne različice nikalnic normaliziramo v *ne*.

*nej*, *nje* → *ne*

2.2.3. Besedam, ki nimajo standardne ustreznice, a se zapisujejo v več variantah, kot normalizirano obliko pripišemo najpogostejšo različico v korpusu, gl. tudi razdelek 4.

*fouš, fauš, favš* → *fouš*, ki je v celotnem JANES korpusu [najpogostejša različica](https://www.clarin.si/noske/run.cgi/freqml?q=aword%2C%5Bword+%3D+%22f..%C5%A1%22%5D&corpname=janes&attrs=word%2Cnorm%2Cdiff&ctxattrs=word&structs=p%2Cg&refs=%3Dgroup.type%2C%3Dtext.lang%2C%3Dtext.type%2C%3Dtext.sentiment%2C%3Dtext.std_tech%2C%3Dtext.std_ling%2C%3Dtext.year&pagesize=200&icon_copy=1&gdexconf=&attr_tooltip=nott&ml=1&flimit=0&freqlevel=1&ml1attr=lc&ml1ctx=0%7E0%3E0&ml2attr=word&ml2ctx=0%7E0%3E0&ml3attr=word&ml3ctx=0%7E0%3E0&ml4attr=word&ml4ctx=0%7E0%3E0)

*ornk, orng, orenk, oreng* → *ornk*, ki je [najpogostejša](https://www.clarin.si/noske/run.cgi/freqml?q=aword%2C%5Bword%3D+%22orenk%7Cornk%7Corng%7Coreng%22%5D&corpname=janes&attrs=word%2Cnorm%2Cdiff&ctxattrs=word&structs=p%2Cg&refs=%3Dgroup.type%2C%3Dtext.lang%2C%3Dtext.type%2C%3Dtext.sentiment%2C%3Dtext.std_tech%2C%3Dtext.std_ling%2C%3Dtext.year&pagesize=200&icon_copy=1&gdexconf=&attr_tooltip=nott&ml=1&flimit=0&freqlevel=1&ml1attr=lc&ml1ctx=0%7E0%3E0&ml2attr=word&ml2ctx=0%7E0%3E0&ml3attr=word&ml3ctx=0%7E0%3E0&ml4attr=word&ml4ctx=0%7E0%3E0)

*armeja, armija* → *armija*, ki je [najpogostejša](https://www.clarin.si/noske/run.cgi/freqml?q=aword%2C%5Blempos%3D%22%28arm%5Bei%5Dja%29-s%22%5D&corpname=janes&attrs=word%2Cnorm&ctxattrs=word&structs=g&refs=%3Dname.type&lemma=arm%5Bei%5Dja&lpos=-s&pagesize=200&icon_copy=1&gdexconf=&attr_tooltip=nott&ml=1&flimit=0&freqlevel=1&ml1attr=lemma_lc&ml1ctx=0%7E0%3E0&ml2attr=word&ml2ctx=0%7E0%3E0&ml3attr=word&ml3ctx=0%7E0%3E0&ml4attr=word&ml4ctx=0%7E0%3E0)

*fertik, fertig → fertik*

*frej, fraj → fraj*

*cajtng, cajteng, cajtung → cajtng*

*podkast, podkest → podkast*

*auspuh, avspuh → auspuh*

*taužent, taužnt, tavžent, tavžnt → tavžent*

*džoint, džojnt, đoint, đojnt → džoint*

*oštija, oštja → oštja*

*kelner, kelnar → kelnar*

2.2.4. Pri nekaterih nestandardnih besedah si obliko v standardni slovenščini sicer lahko zamislimo, a ni v uporabi. V takšnih primerih besede *ne* normaliziramo v namišljeno standardno obliko

*krigl → \*krigelj* 

*reglc → \*regelc / \*regeljc*

*Prešerc → \*Prešerec*

2.2.5. Glagole z variantnim zapisom predpone *z-iz, z-za* ipd. normaliziramo v najbližjo obliko:

*je zgledu → je zgledal*

*sm zvedu → sem zvedel*

*je izgubla → je izgubila* 

*se mi je zluštal → se mi je zluštalo*

- 2.2.6. Nestandardnih vidskih predpon, kot je *z-* v *zinštalirati* ali *s-* v *sfotošopati*, ne odstranjujemo
- 2.2.7. Nestandardni zapis predloga *u* normaliziramo v *v*

*Velbek bo pršu u arsenal* → *Velbek bo prišel v Arsenal*

2.2.8. V primeru dvojnic dopuščamo obe obliki

*bojo → bojo*

*bodo → bodo*

#### <span id="page-3-0"></span>**2.3. Obrazila**

2.3.1. Nestandardna obrazila normaliziramo v standardna

*na Ptuji → na Ptuju*

*se spomne → se spomni*

2.3.2. Nestandardna obrazila, ki tvorijo novo besedno vrsto iz besedotvorne podstave, **ne** normaliziramo

*Včer je snegovalo → Včeraj je snegovalo* in ne \**Včeraj je snežilo*

2.3.3. Napačno rabljene nedoločnike in namenilnike popravljamo.

*šla je pogledati* → *šla je pogledat*

2.3.4. Akronime, ki imajo obrazila pripisana ali ločena na nestandarden način, normaliziramo z vezajem

*KUDu → KUD-u* 

*tv.ju → tv-ju*

## <span id="page-4-0"></span>**2.4. Tujejezične prvine**

2.4.1. Tujejezične besede, ki so se poslovenile po zapisu, obravnavamo kot druge variantne nestandardnih besed

*knekšna → konekšna*

*mučas hvalas → mučas hvala*

2.4.2. Pregibane tujejezične besede, ki ohranjajo elemente izvornega zapisa (torej niso v celoti fonetično zapisane), normaliziramo v najpogostejšo **med različicami s tujimi prvinami zapisa** v korpusu [JANES.](https://www.clarin.si/noske/run.cgi/corp_info?corpname=janes&struct_attr_stats=1)

*sherati → sherati* in ne *\*šerati*

*fittnessa → fitnessa* in ne \**fitnes*

*pogoogglati → pogooglati* ne \**poguglati*

2.4.3. Tujejezične prvine, ki so zapisane citatno, pustimo pri miru.

*share*, *like*

2.4.4. Zatipkane (*chessburger*) normaliziramo v standardne ustreznice

*chessburger → cheeseburger*

- 2.4.5. Pri normalizaciji pregibanih tujih lastnih imen se držimo Slovenskega pravopisa *Godoja → Godota*
- 2.4.6. Napačno zapisana lastna imena popravljamo

*Tweeter → Twitter*

## <span id="page-4-1"></span>**2.5. Okrajšave**

2.5.1. Normaliziramo le očitne okrajšave, in sicer z dodajanjem pike

*devalv → devalv.*

 $oz \rightarrow oz$ .

2.5.2. Okrajšave, ki vsebujejo cifre, normaliziramo v njihove standardne ustreznice

*ju3 → jutri*

*gr8 → great*

2.5.3. **Tujejezičnim okrajšavam** tipa *thx*, *srsly* kot normalizirano obliko pripišemo najpogostejšo obliko v korpusu JANES

*thx → tnx*; glej [tukaj](https://www.clarin.si/noske/run.cgi/freqml?q=aword%2C%5Bword+%3D+%22tnx%7Cthx%7Cthnx%22%5D&corpname=janes&attrs=word%2Cnorm&ctxattrs=word&structs=p%2Cg&refs=%3Dgroup.type%2C%3Dtext.lang%2C%3Dtext.type%2C%3Dtext.sentiment%2C%3Dtext.std_tech%2C%3Dtext.std_ling%2C%3Dtext.year&pagesize=200&icon_copy=1&iquery=sherati&ml=1&flimit=0&freqlevel=1&ml1attr=word&ml1ctx=0%7E0%3E0&ml2attr=word&ml2ctx=0%7E0%3E0&ml3attr=word&ml3ctx=0%7E0%3E0&ml4attr=word&ml4ctx=0%7E0%3E0)

*plz → pls*; glej [tukaj](https://www.clarin.si/noske/run.cgi/freqml?q=aword%2C%5Bword+%3D+%22pls%7Cplz%22%5D&corpname=janes&attrs=word%2Cnorm&ctxattrs=word&structs=p%2Cg&refs=%3Dgroup.type%2C%3Dtext.lang%2C%3Dtext.type%2C%3Dtext.sentiment%2C%3Dtext.std_tech%2C%3Dtext.std_ling%2C%3Dtext.year&pagesize=200&icon_copy=1&ml=1&flimit=0&freqlevel=1&ml1attr=word&ml1ctx=0%7E0%3E0&ml2attr=word&ml2ctx=0%7E0%3E0&ml3attr=word&ml3ctx=0%7E0%3E0&ml4attr=word&ml4ctx=0%7E0%3E0)

2.5.4. Slovenske besede, ki so zapisane s tujimi črkami, normaliziramo v različico, ki je zapisana v skladu s splošno veljavnim standardom

*faxom → faksom*

*qrba → kurba* 

## <span id="page-5-0"></span>**2.6. Posebni oblikoskladenjski primeri**

2.6.1. **Ne** normaliziramo napačne rabe predlogov *s/z*, besede *en*, glagolov *moči/morati*, *rabiti/potrebovati* ipd.

*z slonom*

*en je reku*

*tu bi se mogla strinjat*

*danes ne rabim laptopa*

2.6.2. Napačne rabe sklona **ne** normaliziramo, kadar ne gre za nestandardno obrazilo, temveč za napako na ravni skladnje:

*ne uporabljam rodilnik*

*z 240 milijonov*

*a to je zdej klasika v starim firmam*

2.6.3. Pri pogostih besedah *pol, kok/kolk, tok/tolk, tko* upoštevamo naslednje normalizacije:

*pol → potem*

štajerski *te → potem* 

*kok / kolk → koliko*

*tok / tolk → toliko*

*tko → tako*

- 2.6.4. Prekmurski večpomenski besedi *ge* in *ka* normaliziramo glede na kontekst; *ge*  namreč lahko ustreza besedam *jaz*, *kjer* in *kje* , medtem ko *ka* lahko ustreza besedam *kaj, kar*, *da* in *ker*.
- 2.6.5. Pri zaimkih in prislovih s členico *le* (npr. *tale, tele, tule, tukajle*) členico upoštevamo tudi v normalizirani obliki

*tehle → tehle*

*tukile → tukajle*

*tle → tule* 

2.6.6. Pri akronimih<sup>1</sup> pustimo izvorno kapitalizacijo ne glede na to, ali so pisani z velikimi, malimi ali mešanimi črkami

*rt, RT, Lp, lp, LP*

2.6.7. Izjema so akronimi, ki so v celoti pisani z malimi črkami in so rabljeni kot lastno ime. Te pišemo z veliko začetnico

*Pridi v kud → Pridi v Kud*

2.6.8. Nepopolno zapisanih simbolov ne popravljamo (38 C  $\rightarrow$  38 C, ne 38 °C)

# <span id="page-6-1"></span><span id="page-6-0"></span>**3. Referenčni viri**

# **3.1. Splošni referenčni viri**

Normalizacija po definiciji predpostavlja neko normo, ki ji želimo približati nestandardno besedo. V večini primerov bo jasno, kakšno obliko naj ima normalizirana beseda, v ostalih primerih pa uporabimo referenčne vire, ki nam pomagajo pri odločitvi:

- 1. Spletni portal [Fran,](https://fran.si/) predvsem SSKJ in Pravopis;
- 2. Leksikon [SloLeks 2.0,](https://viri.cjvt.si/sloleks/slv/) predvsem za pregibanje
- 3. Referenčni korpus [Gigafida 2.0,](https://www.cjvt.si/raziskovalno-delo/projekti-cjvt/gigafida/) ki je na voljo bodisi preko [konkordančnika CVJT](https://viri.cjvt.si/gigafida/) bodisi preko [konkordančnika noSketch Engine \(](https://www.clarin.si/noske/run.cgi/corp_info?corpname=gfida20_dedup&struct_attr_stats=1)ki nudi naprednejše iskalne možnosti)

Če je beseda redka, uporabimo kot referenčni vir korpus JANES in korpus JANES-Norm, ki sta opisana v sledečih razdelkih.

## <span id="page-6-2"></span>**3.2. Korpus JANES**

V korpusu JANES, ki je dostopen preko [konkordančnika](https://www.clarin.si/noske/run.cgi/first?corpname=janes&reload=1&iquery=&queryselector=cqlrow&lemma=&lpos=&phrase=&word=&wpos=&char=&cql=&default_attr=word&fc_lemword_window_type=both&fc_lemword_wsize=5&fc_lemword=&fc_lemword_type=all&fc_pos_window_type=both&fc_pos_wsize=5&fc_pos_type=all&fsca_text.id=) *[noSketch Engine](https://www.clarin.si/noske/run.cgi/first?corpname=janes&reload=1&iquery=&queryselector=cqlrow&lemma=&lpos=&phrase=&word=&wpos=&char=&cql=&default_attr=word&fc_lemword_window_type=both&fc_lemword_wsize=5&fc_lemword=&fc_lemword_type=all&fc_pos_window_type=both&fc_pos_wsize=5&fc_pos_type=all&fsca_text.id=)*, moremo preverjati dejansko rabo nestandardne spletne slovenščine. Preverba v tem korpusu je zlasti primerna za normalizacijo, pri kateri se moramo odločiti med več možnimi variantami zapisa in izbrati najpogostejšo različico.

Pri tem je dobro poznati nekaj **[regularnih izrazov](https://ucilnica.fri.uni-lj.si/mod/page/view.php?id=7899)** za iskanje po korpusu:

- katerikoli znak: **.** npr. iskalni niz **l.pa** prepozna variante *lipa, lepa, lopa*
- poljubno število katerega koli znaka: **.\*** npr. **fant.\*** prepozna *fant, fantje, fantoviščina*  itd.
- skupine znakov: **[…]** npr. **[fgm]iga** prepozna **{figa, giga, miga}**
- poljubni znak: **?** npr. **ore?nk** prepozna **{orenk, ornk}**
- ponavljanje: **{n,m}** npr. **a{2,5}** prepozna **{aa, aaa, aaaa, aaaaa}**

<sup>&</sup>lt;sup>1</sup> Akronime razumemo kot besede, sestavljene iz prvih črk večbesednih zvez (lep pozdrav - lp) oziroma iz izbranih črk daljše besede (retweet - rt).

Recimo, da moramo normalizirati besedo *oreng* (v prislovnem pomenu "zelo"), ki se pojavlja v tvitu *Če pa hočeš orng zakomplicirati*, *si izmisliš svoje številčne vrednosti za črke.* V dejanski rabi (torej, v korpusu JANES) se izkaže, da je ta beseda zapisana v več različicah: *orenk, orng, ornk* in *oreng*. Da ugotovimo, katera varianta je najpogostejša, lahko v iskalni niz pri Word form zapišemo sledeče:<sup>2</sup>

#### *ore?n[kg]*

Z znakom ? opredelimo, da je črka *e* poljubna, z oglatima oklepajema pa določimo, da je zadnja črka v besedi bodisi *k* bodisi *g*. Klikni [tukaj](https://www.clarin.si/noske/run.cgi/view?q=aword%2C%5Blc%3D%22ore%3Fn%5Bkg%5D%22%5D;q=p0+0%3E0+0+%5Blemma%3D%22oreni%22%5D;corpname=janes&attrs=word%2Cnorm&ctxattrs=word&structs=p%2Cg&refs=%3Dgroup.type%2C%3Dtext.lang%2C%3Dtext.type%2C%3Dtext.sentiment%2C%3Dtext.std_tech%2C%3Dtext.std_ling%2C%3Dtext.year&pagesize=200&icon_copy=1) za rezultate s tem iskalnim nizom.<sup>3</sup>

Do najpogostejše različice pridemo z uporabo funkcije Frequency, ki se nahaja v navpičnem modrem traku na levi strani konkordančnika:

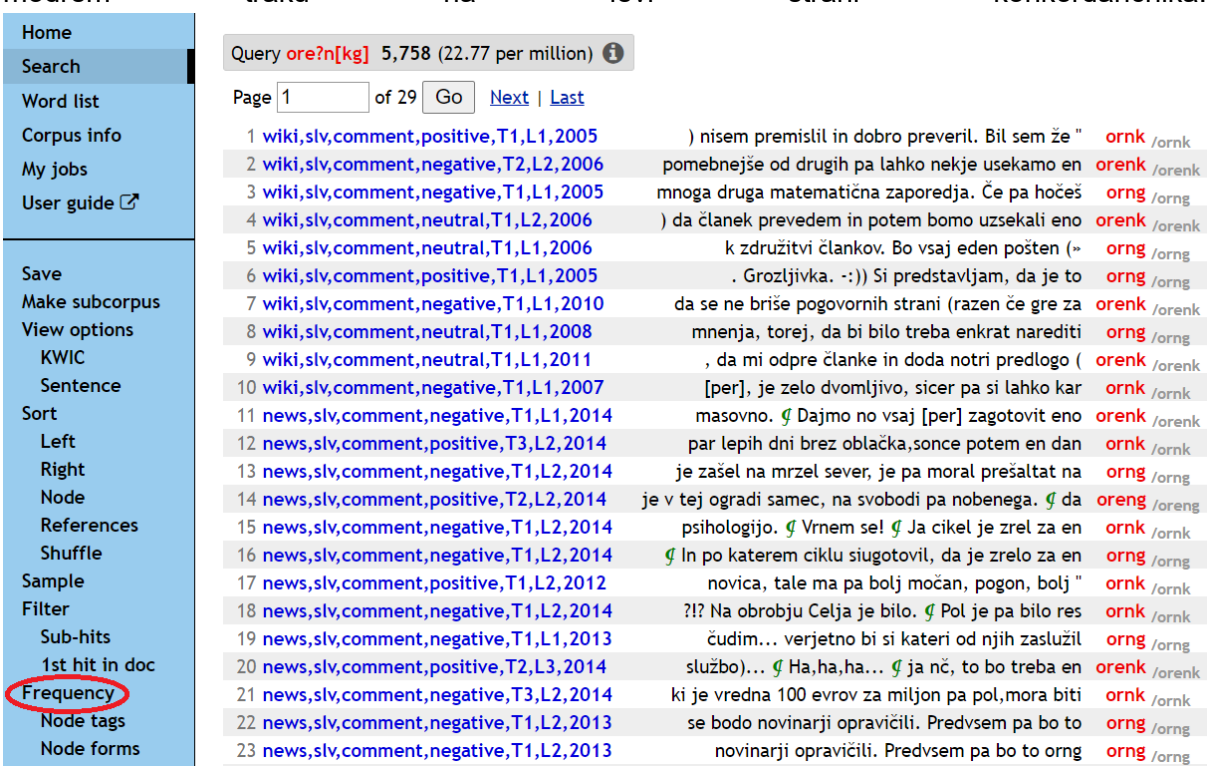

S klikom na "Make frequency list" dobimo frekvenčni seznam, ki kaže, da je različica *ornk* najpogostejša. **Nasvet:** kot frekvenčni atribut izberemo "word (lowercase)", s čimer se izognemo, da konkordančnik posebej navaja frekvence za različno kapitalizirane variante istih besednih oblik.

<sup>2</sup> V primeru pregibnih besednih vrst namesto z **Word Form** raje iščemo z **Lemma.**

<sup>3</sup> Alternativno, vse variante bi lahko tudi upoštevali z iskalnim nizom *orenk|oreng|orng|ornk*, kjer navpičnica | ustreza operaciji disjunkcije. Različica tega ukaza v iskalnem jeziku CQL je [*word = "orenk|oreng|orng|ornk"*]

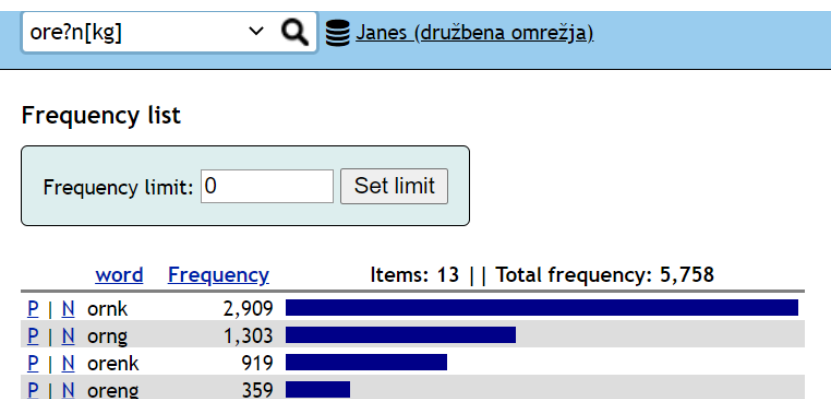

Podobno smo preverjali različice *thx/tnx/thnx* (z iskalnim nizom *[t\[hn\]n?x](https://www.clarin.si/noske/run.cgi/first?corpname=janes&reload=&iquery=&queryselector=wordrow&lemma=&lpos=&phrase=&word=t%5Bhn%5Dn%3Fx&wpos=&char=&cql=&default_attr=word&fc_lemword_window_type=both&fc_lemword_wsize=5&fc_lemword=&fc_lemword_type=all&fc_pos_window_type=both&fc_pos_wsize=5&fc_pos_type=all&fsca_group.title=&fsca_text.month=&fsca_text.date=)*) ter *pls/plz* (z iskalnim nizom *[pl\[sz\]](https://www.clarin.si/noske/run.cgi/first?corpname=janes&reload=&iquery=&queryselector=wordrow&lemma=&lpos=&phrase=&word=pl%5Bsz%5D&wpos=&char=&cql=&default_attr=word&fc_lemword_window_type=both&fc_lemword_wsize=5&fc_lemword=&fc_lemword_type=all&fc_pos_window_type=both&fc_pos_wsize=5&fc_pos_type=all&fsca_group.title=&fsca_text.month=&fsca_text.date=)*).

# <span id="page-8-0"></span>**3.3. Korpus JANES-Norm**

.\*

[Janes-Norm](https://www.clarin.si/noske/run.cgi/corp_info?corpname=janes_norm&struct_attr_stats=1) vsebuje besedila družbenih omrežij, ki so bila ročno normalizirana v prvotnem projektu JANES (2014--2017), in je tako predhodnik korpusa besedil, ki jih normaliziramo v trenutni kampanji. V korpusu lahko preverimo, kako so bile besede ročno normalizirane v pretekli kampanji označevanja. Janes-Norm je torej primeren referenčni vir za normalizacijo težavnejših zgledov.

### **Zgled uporabe JANES-Norm kot referenčni vir za trenutno kampanjo**

V korpusu Janes-Norm so besedila označena glede na tehnično standardnost, pri čemer so besedila z oznako T3 smatrana kot tehnično nestandardna (kar predvsem vključuje izpust šumnikov in nestandardno stavo ločil), besedila z oznako T1 pa tehnično standardna, ter glede na lingvistično standardnost, pri čemer so besedila z oznako L3 smatrana kot lingvistično nestandardna (veliko število nestandardnih besed v enem stavku), L1 pa lingvistično standardna (malo število nestandardnih besed v stavku).

Recimo, da nas zanima, kako so **vse besede** normalizirane v tem korpusu, zlasti v manj standardnih besedil. V **Word Form** pod **Query Type** zapišemo sledeči iskalni niz

Z njim določimo, da korpus išče za pojavnice, ki vsebujejo katerikoli znak, ki se lahko v pojavnici poljubno ponavlja; z drugimi besedami, konkordančnik išče za katerokoli besedo. V **Text Types** izberemo možnost T3 pod TECHNICAL STANDARDNESS ter možnost L3 pod LINGUISTIC STANDARDNESS.

Konkordance, ki jih vrne gornji iskalni niz, lahko opremimo z vizualizacijo strukturalnih atributov/metapodatkov, ki so v korpusu dodeljeni posamezni pojavnici (npr. njena lema, oblikoskladenjske lastnosti ter, kar je ključno, normalizirana oblika).

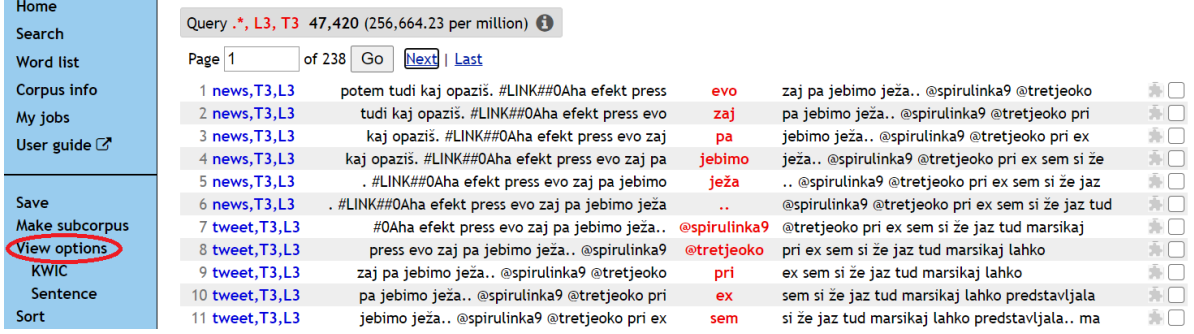

S klikom na **View options** lahko izberemo atribut **norm**; s tem dosežemo, da je pod vsako rdeče odebeljeno pojavnico (ti. KWIC, "KeyWord In Context; se pravi, pojavnice, ki jih vrne prvotni iskalni niz) v sivem zapisana njena normalizirana oblika:

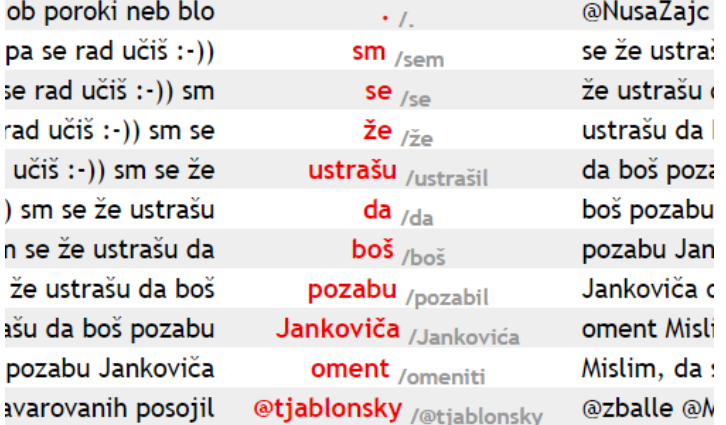

Tukaj mdr. vidimo, da je nestandardno zapisana beseda *sm* normalizirana v *sem*, *ustrašu* v *ustrašil* ter *Jankoviča* v *Jankovića*, *oment* v ustrezno nedoločniško obliko *omeniti*. Vidimo tudi, da vezni glagol *sm* v normalizirani obliki ni kapitaliziran (čeprav je prva beseda v povedi), kar je v skladu s pravili za normalizacijo velikih začetnic (glej razdelek 3.1).

# <span id="page-9-0"></span>4. Reference

Jaka Čibej – Špela Arhar Holdt – Tomaž Erjavec – Darja Fišer – Katja Zupan. Smernice za označevanje računalniško posredovane komunikacije: tokenizacija, stavčna segmentacija, lematizacija in oblikoskladenjsko označevanje v1.0. Na spletu (2016). [https://nl.ijs.si/janes/wp](https://nl.ijs.si/janes/wp-content/uploads/2014/09/Janes-smernice-v1.0.pdf)[content/uploads/2014/09/Janes-smernice-v1.0.pdf.](https://nl.ijs.si/janes/wp-content/uploads/2014/09/Janes-smernice-v1.0.pdf)